The copy filmed here hes been reproduced thenks to the generosity of:

**Nova Scotia Public Archives** 

The images appearing here are the best quelity possible considering the condition and legibility of the originel copy and in keeping with the filming contrect specificetions.

Original copies in printed paper covers are filmed beginning with the front cover and ending on the lest pege with e printed or illustreted impression, or the back cover when appropriate. All other original copies are filmed beginning on the first pege with e printed or illustreted impression, end ending on the lest pege with e printed or illustrated impression.

The lest recorded freme on eech microfiche shall contain the symbol  $\rightarrow$  (meening "CON-TINUED"), or the symbol  $\nabla$  (meening "END"), whichever epplies.

Maps, plates, charts, etc., may be filmed et different reduction retios. Those too lerge to be entirely included in one exposure ere filmed beginning in the upper left hand corner, left to right end top to bottom, es meny fremes es required. The following diegrems illustrete the method:

L'exemplaire filmà fut reproduit grâce à le générosité de:

**Novs Scotia Public Archives** 

Les imeges sulvantes ont été reproduites avec le plus grand soin, compte tenu de la condition et de le nettetà de l'exempleire filmé, et en conformità evec les conditions du contrat de filmage.

Les exempleires origineux dont le couverture en pepier est imprimée sont filmés en commençant per le premier plet et en terminant soit par le darnière page qui comporte une empreinte d'Impression ou d'Illustretion, soit par le second plet, selon le cas. Tous les eutres exempleires originaux sont filmés en commencent per le premiare page qui comporte une empreinte d'impression ou d'illustratlon et en terminant par le derniare page qui comporte une telle empreinte.

Un des symboles suivents apparaîtra sur la derniare image de cheque microfiche, selon le cas: le symbola —\* signifie "A SUIVRE", le symbole  $\nabla$  signifie "FIN".

Les cartes, planchas, tablaaux, etc., peuvent être filmés é des taux de réduction différents. Lorsque le document est trop grand pour être reproduit en un seul clichà, il est filmé à pertir de l'engle supérieur get he, de gauche é droite, et de haut en bas, en prenant le nombre d'imeges nácesseire. Les diegremmes suivants illustrent le méthode.

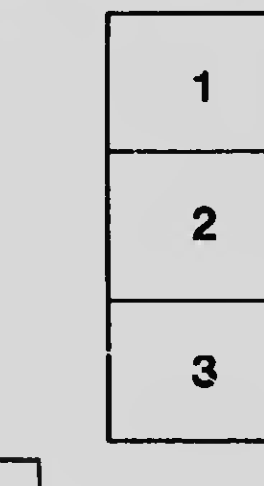

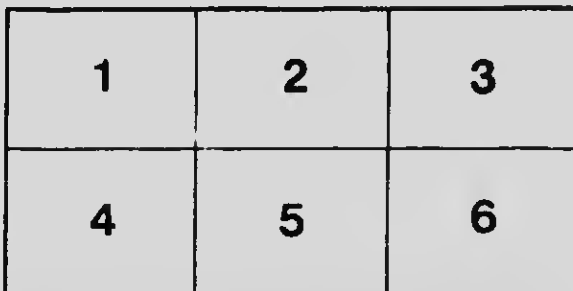

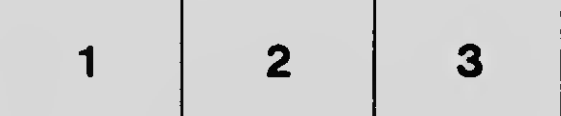